## Warmup

A programmer's roommate tells her, "Would you mind going to the store and picking up a loaf of bread? Also, if they have eggs, get a dozen."

> **The programmer returns with 12** loaves of bread.

# Section 3: HW4, ADTs, and more

**Justin Bare and Deric Pang** 

with material from Vinod Rathnam, Alex Mariakakis, Krysta Yousoufian, Mike Ernst, Kellen Donohue

# Agenda

#### • Announcements

- $-$  HW3: due tonight at 11pm
- $-$  HW4: due Thursday January 28
- Polynomial arithmetic
- Abstract data types (ADT)
- Representation invariants (RI)
- Abstraction Functions
- Further information found in **Calendar/info** & **docs/handouts** link on website

### HW4: Polynomial Graphing Calculator

- **Problem 0:** Write pseudocode algorithms for polynomial operations
- **Problem 1:** Answer questions about RatNum
- **Problem 2:** Implement RatTerm
- **Problem 3:** Implement RatPoly
- **Problem 4: Implement RatPolyStack**
- **Problem 5:** Try out the calculator

# **Rat Objects**

#### • RatNum

- $-$  ADT for a Rational Number
- Has NaN

#### • RatTerm

- Single polynomial term
- Coefficient (RatNum) & degree

#### • RatPoly

– Sum of RatTerms

#### • RatPolyStack

- Ordered collection of RatPolys

 $(5x<sup>4</sup> + 4x<sup>3</sup> - x<sup>2</sup> + 5) + (3x<sup>5</sup> - 2x<sup>3</sup> + x - 5)$ 

 $(5x<sup>4</sup> + 4x<sup>3</sup> - x<sup>2</sup> + 5) + (3x<sup>5</sup> - 2x<sup>3</sup> + x - 5)$ 

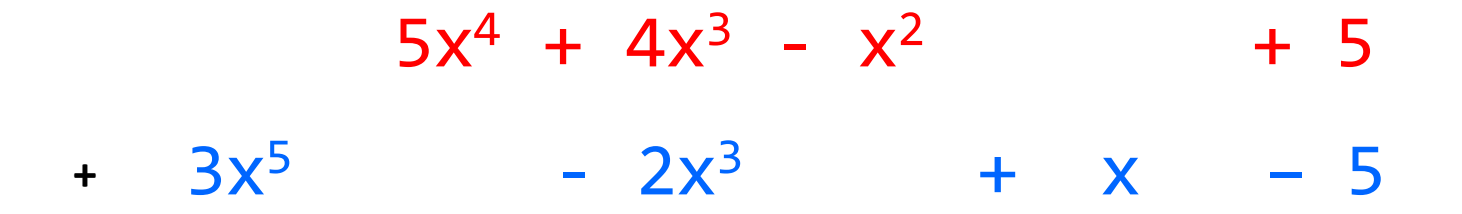

 $(5x<sup>4</sup> + 4x<sup>3</sup> - x<sup>2</sup> + 5) + (3x<sup>5</sup> - 2x<sup>3</sup> + x - 5)$ 

 $+$  3x<sup>5</sup>  $\theta$ x<sup>4</sup> - 2x<sup>3</sup>  $\theta$ x<sup>2</sup> + x - 5  $5x^4 + 4x^3 - x^2$  0x + 5

 $(5x<sup>4</sup> + 4x<sup>3</sup> - x<sup>2</sup> + 5) + (3x<sup>5</sup> - 2x<sup>3</sup> + x - 5)$ 

 $3x^5 + 5x^4 + 2x^3 - x^2 + x + 0$  $+$  3x<sup>5</sup>  $\theta$ x<sup>4</sup> - 2x<sup>3</sup>  $\theta$ x<sup>2</sup> + x - 5  $5x^4 + 4x^3 - x^2$  0x + 5

#### Polynomial Subtraction

 $(5x<sup>4</sup> + 4x<sup>3</sup> - x<sup>2</sup> + 5) - (3x<sup>5</sup> - 2x<sup>3</sup> + x - 5)$ 

$$
5x4 + 4x3 - x2 + 5
$$
  
- 3x<sup>5</sup> - 2x<sup>3</sup> + x - 5

#### Polynomial Subtraction

 $(5x<sup>4</sup> + 4x<sup>3</sup> - x<sup>2</sup> + 5) - (3x<sup>5</sup> - 2x<sup>3</sup> + x - 5)$ 

 $5x^4 + 4x^3 - x^2$  0x + 5  $-3x^5$   $\theta x^4$   $-2x^3$   $\theta x^2$   $+ x$   $-5$ 

#### Polynomial Subtraction

 $(5x<sup>4</sup> + 4x<sup>3</sup> - x<sup>2</sup> + 5) - (3x<sup>5</sup> - 2x<sup>3</sup> + x - 5)$ 

 $-3x^5 + 5x^4 + 6x^3 - x^2 - x + 10$  $5x^4 + 4x^3 - x^2$  0x + 5  $-3x^5$   $\theta x^4$   $-2x^3$   $\theta x^2$   $+ x$   $-5$ 

#### Polynomial Multiplication

 $(4x^3 - x^2 + 5) * (x - 5)$ 

# Polynomial Multiplication  $4x^3 - x^2 + 5$ \* x – 5  $(4x^3 - x^2 + 5) * (x - 5)$

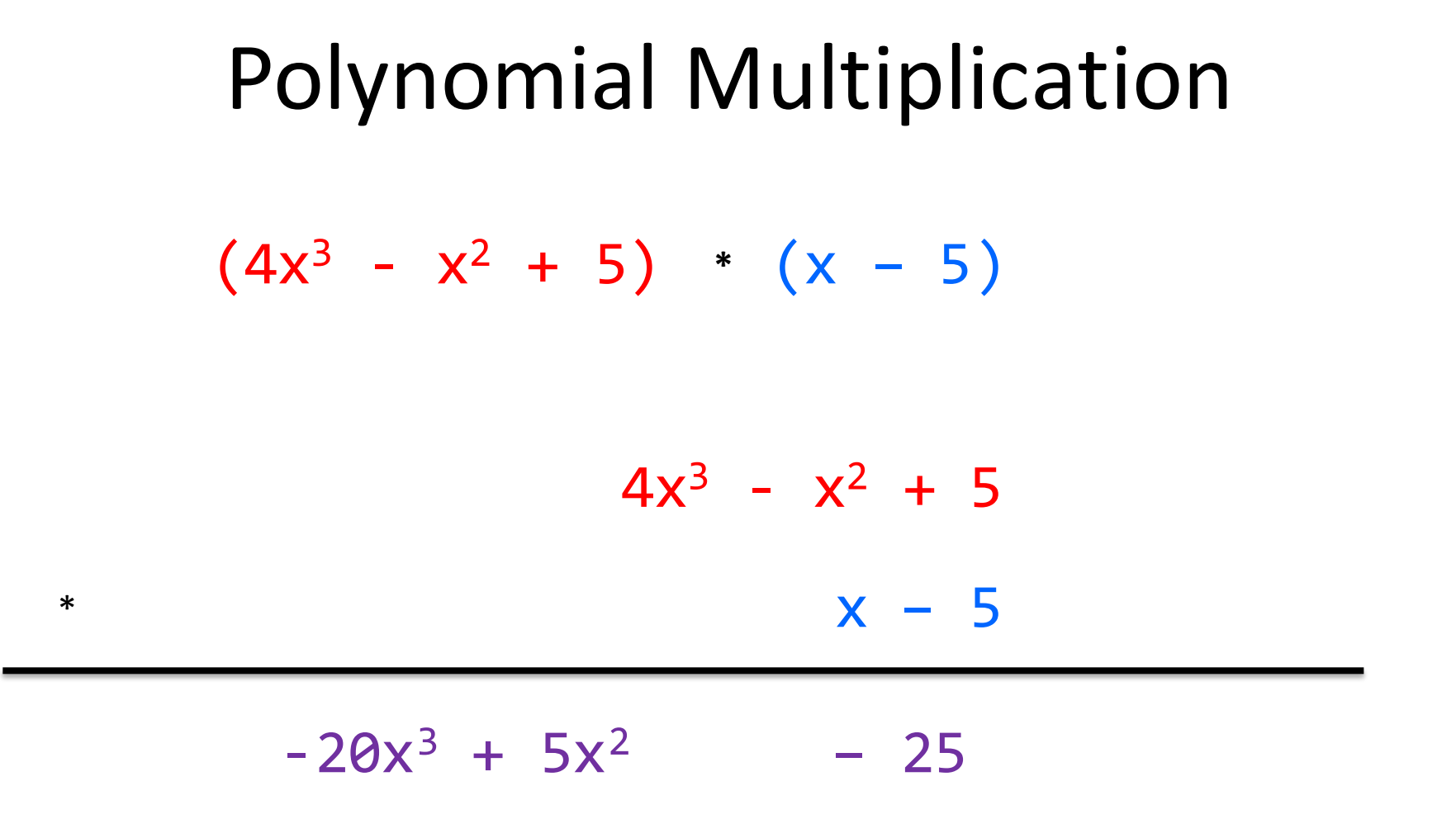

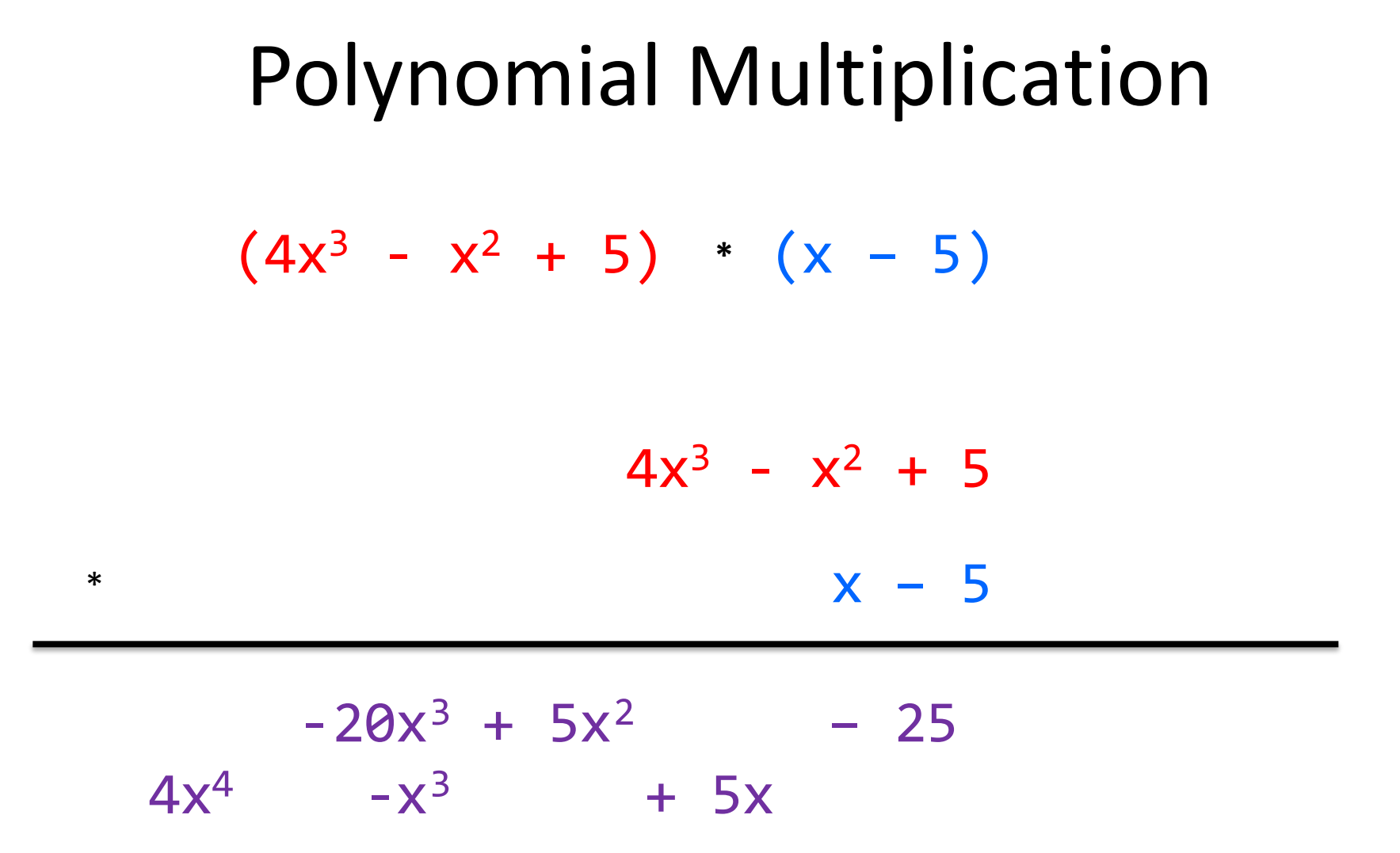

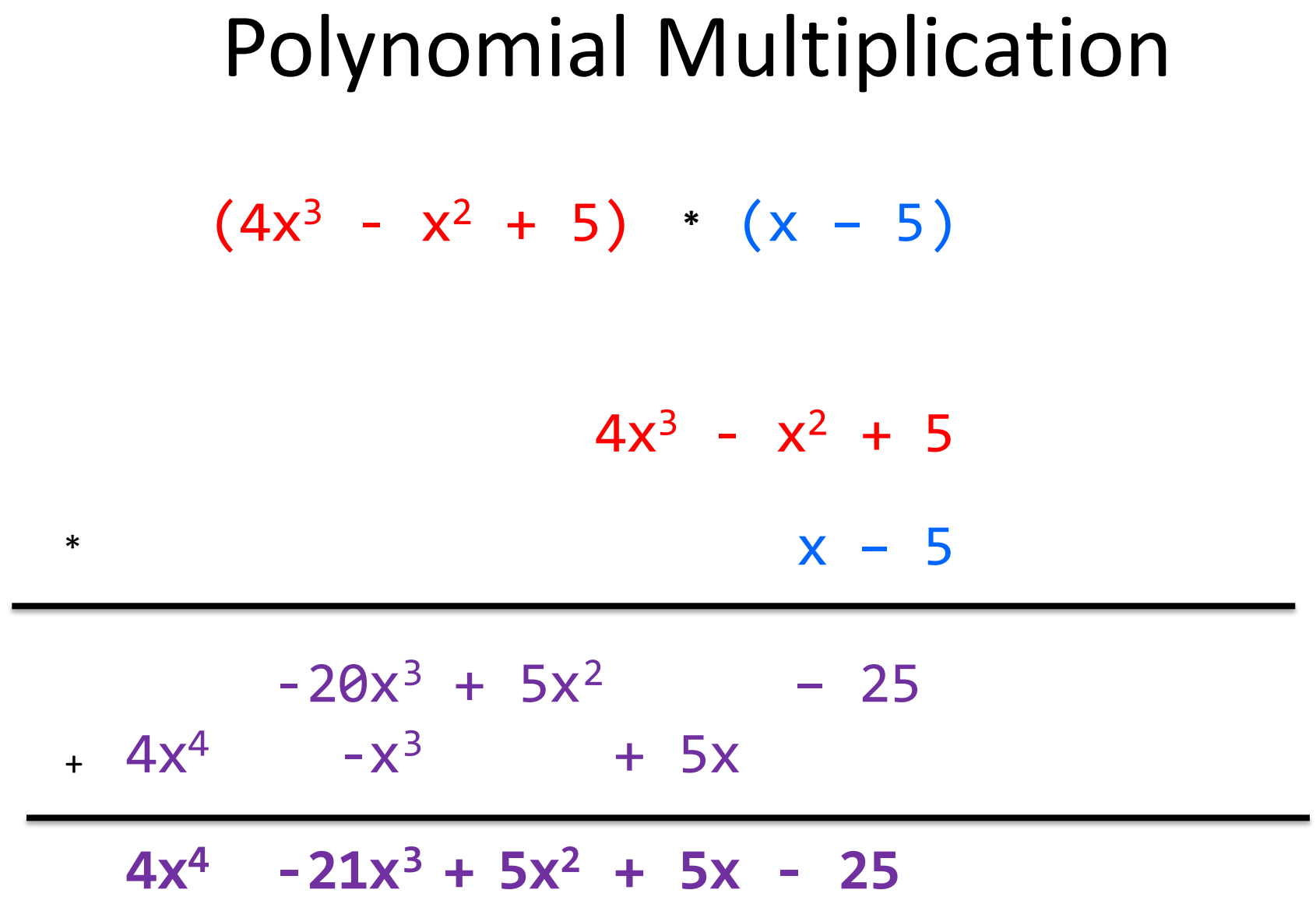

 $(5x^6 + 4x^4 - x^3 + 5)$  /  $(x^3 - 2x - 5)$ 

 $(5x<sup>6</sup> + 4x<sup>4</sup> - x<sup>3</sup> + 5) / (x<sup>3</sup> - 2x - 5)$ 

 $x^3$  - 2x – 5  $5x^6 + 4x^4 - x^3 + 5$ 

 $1 \t0 -2 -5$  5 0 4 -1 0 0 5

# Polynomial Division  $1 \t0 -2 -5$  5 0 4 -1 0 0 5 5

## Polynomial Division  $1 \t0 -2 -5$  5 0 4 -1 0 0 5 5 5 0-10 -25

# Polynomial Division  $1 \t0 -2 -5$  5 0 4 -1 0 0 5 5 5 0-10 -25 0 0 14 24

# Polynomial Division  $1 \t0 -2 -5$  5 0 4 -1 0 0 5 5 5 0-10 -25 0 0 14 24 14 24 0

## Polynomial Division  $1 \t0 -2 -5$  5 0 4 -1 0 0 5 5 0 5 0-10 -25 0 0 14 24 14 24 0

## Polynomial Division  $1 \t0 -2 -5$  5 0 4 -1 0 0 5 5 0 5 0-10 -25 0 0 14 24 14 24 0 14 24 0 0

## Polynomial Division  $1 \t0 -2 -5$  5 0 4 -1 0 0 5 5 0 14 5 0-10 -25 0 0 14 24 14 24 0 14 24 0 0

## Polynomial Division  $1 \t0 -2 -5$  5 0 4 -1 0 0 5 5 0 14 5 0-10 -25 0 0 14 24 14 24 0 14 24 0 0 14 0 -28 -70

## Polynomial Division  $1 \t0 -2 -5$  5 0 4 -1 0 0 5 5 0 14 5 0-10 -25 0 0 14 24 14 24 0 14 24 0 0 14 0 -28 -70 0 24 28 70

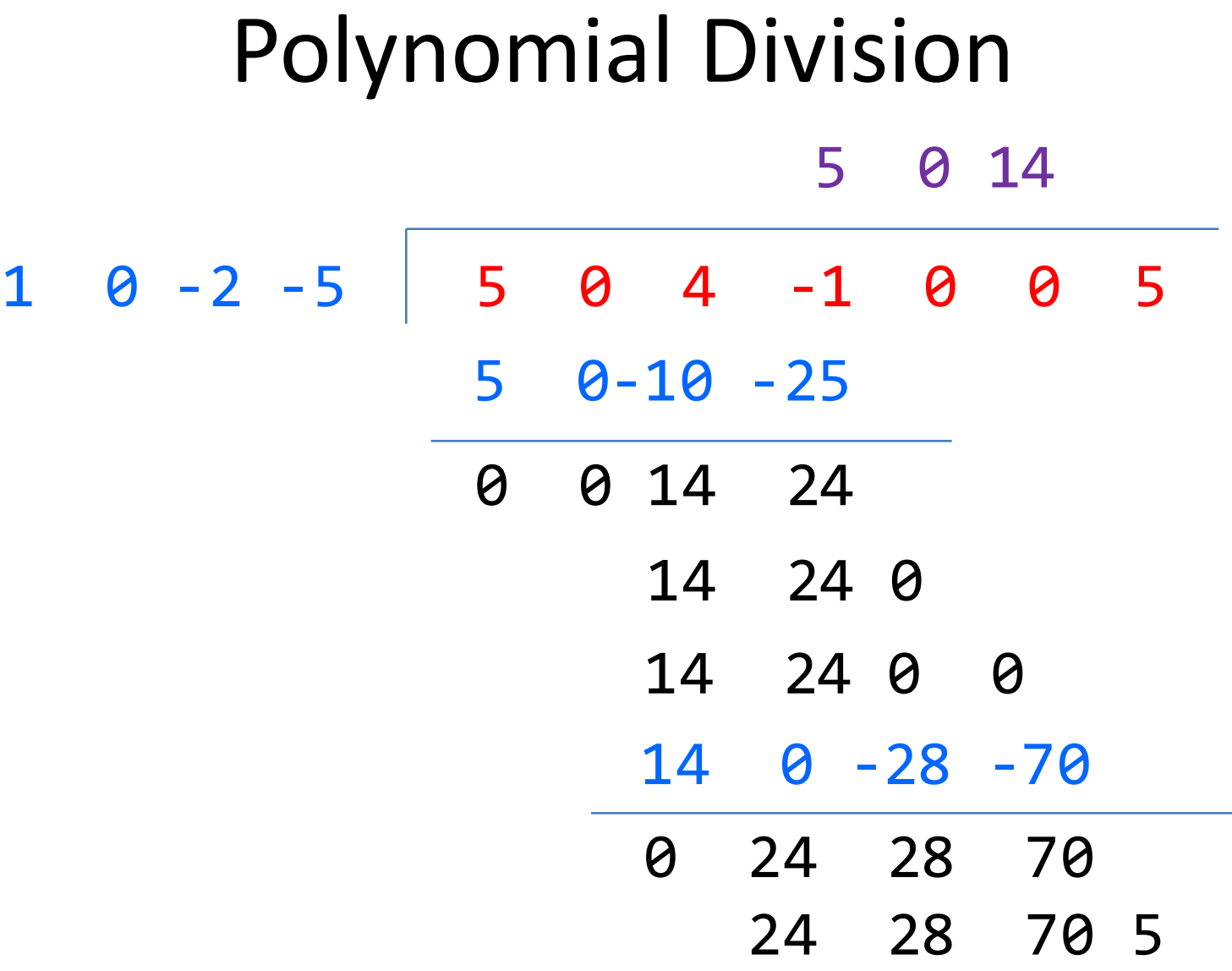

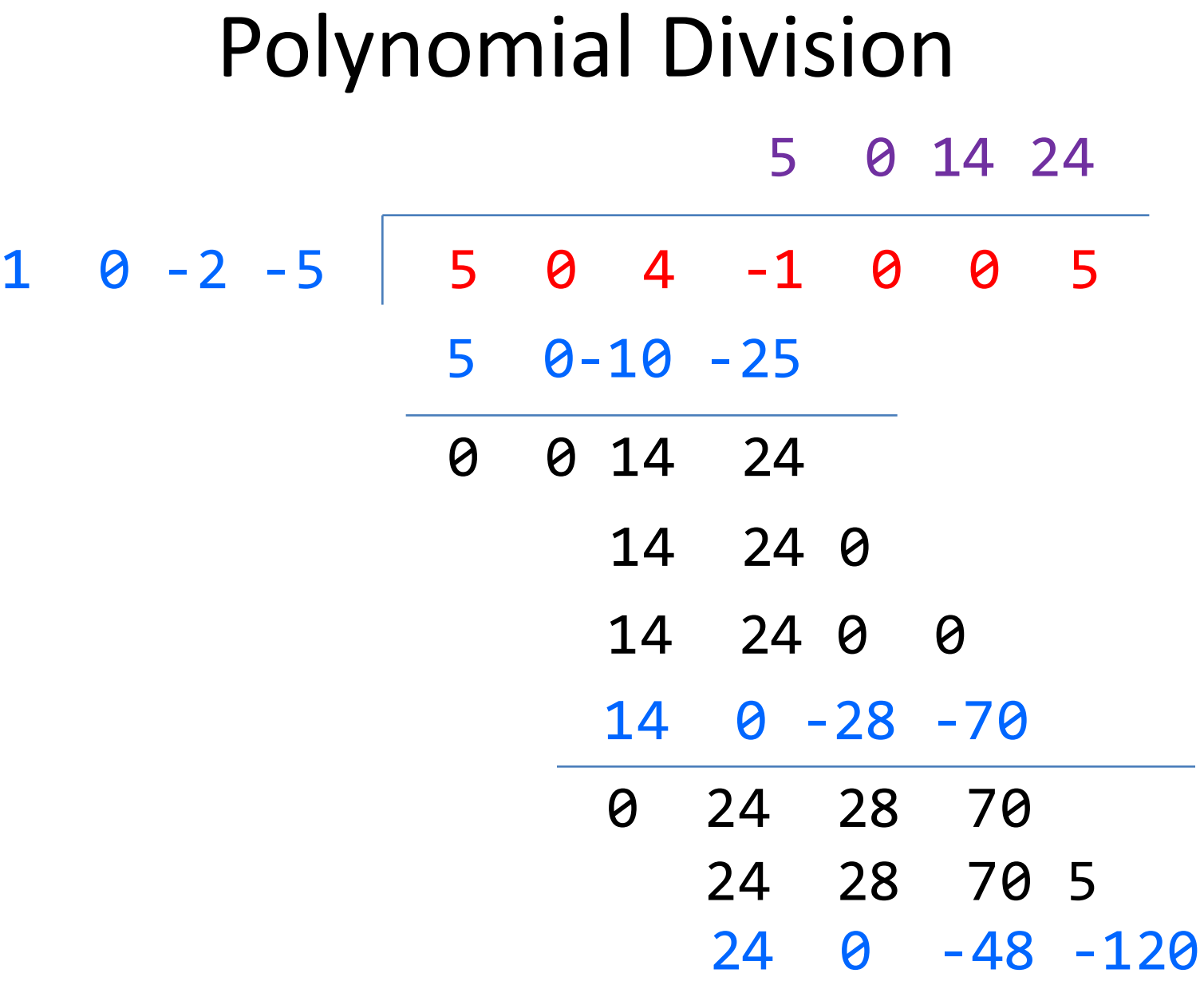

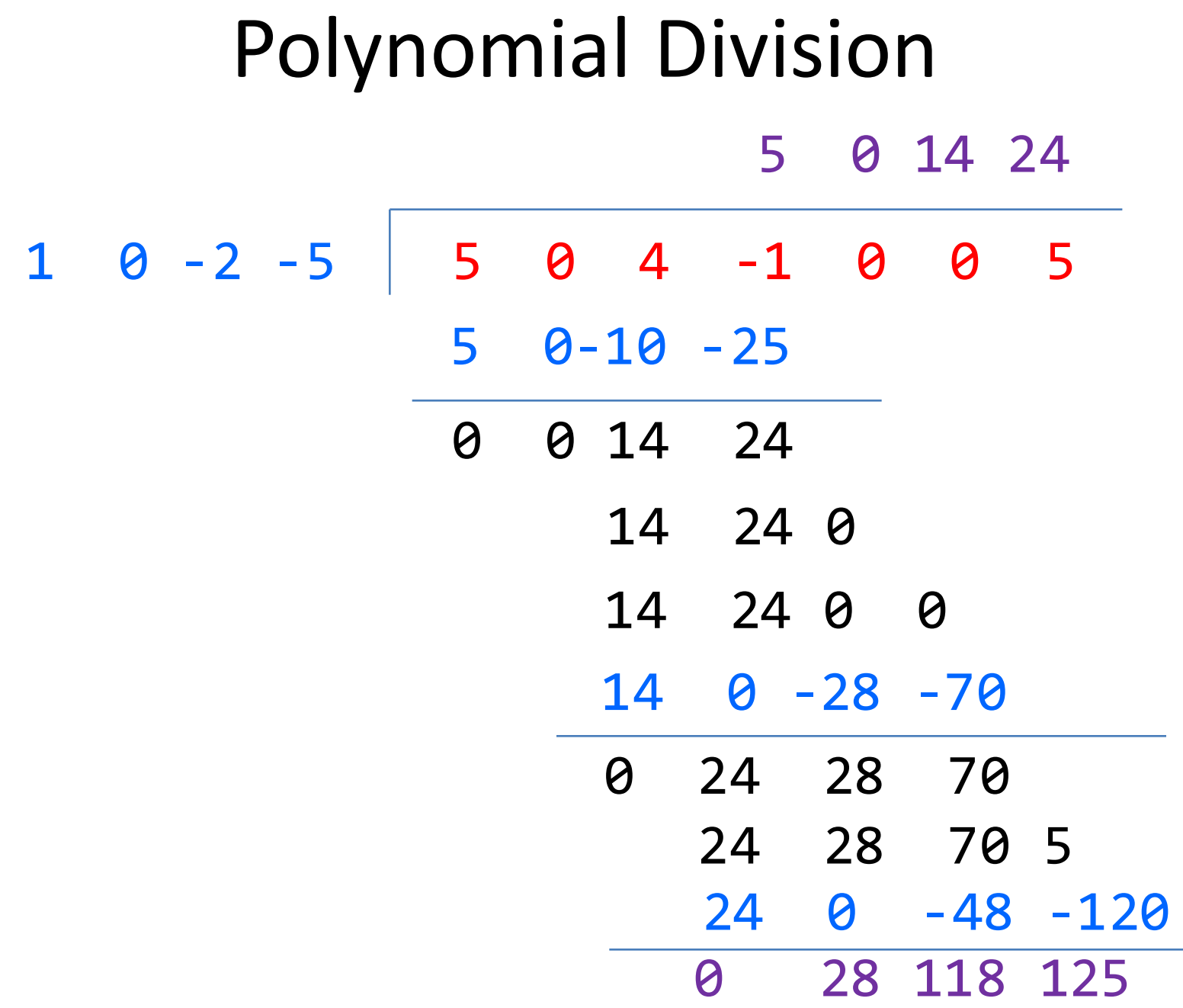

 $(5x^6 + 4x^4 - x^3 + 5)$  /  $(x^3 - 2x - 5)$ 

#### **5x3 + 14x + 24**

 $(5x<sup>6</sup> + 4x<sup>4</sup> - x<sup>3</sup> + 5) / (x<sup>3</sup> - 2x - 5)$ 

$$
5x3 + 14x + 24 + \frac{28x2 + 118x + 125}{x3 - 2x - 5}
$$

# ADT Example: Circle

• Suppose we want to make a Circle class that represents circles on the Cartesian plane

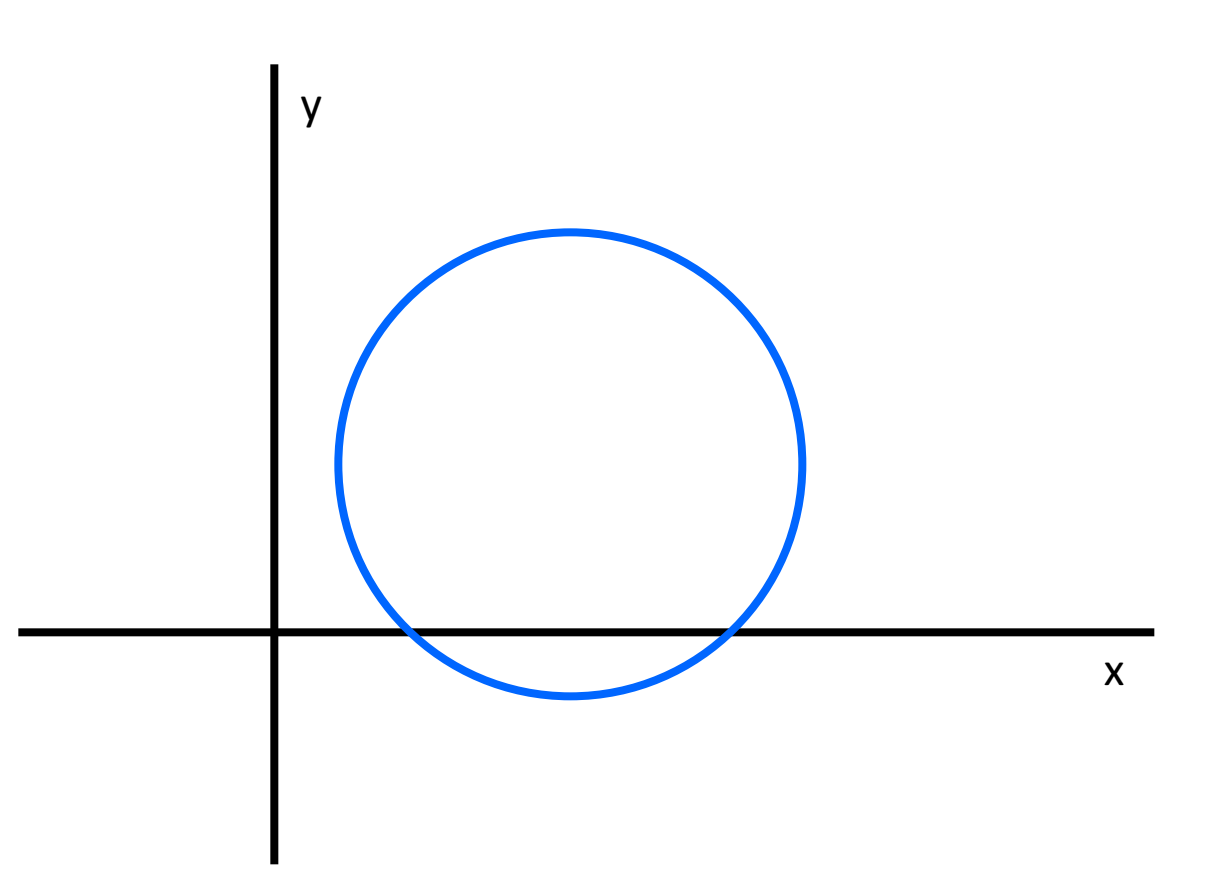

## ADT Example: Circle

/\*\* \* This class represents the mathematical concept of a circle. \* \*/ public class Circle {

// What goes here?

# Circle: Class Specification

- What represents the abstract state of a Circle?
- What are some properties of a circle we can determine?
- How can we implement this?
- What are some ways to "break" a circle?

#### public class Circle1 { private Point center; private double rad;

// Rep invariant: //

// ...

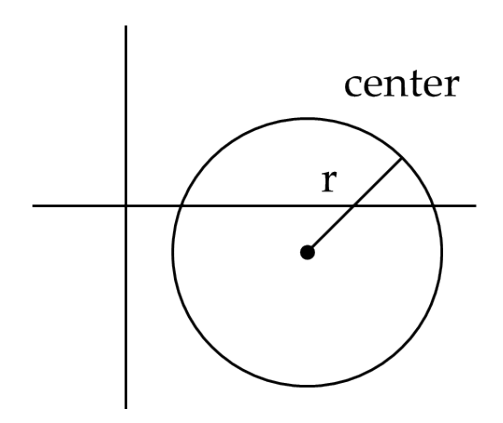

## Representation Invariants

- Constrains an object's internal state
- Maps concrete representation of object to a boolean
- If representation invariant is false/violated, the object is "broken"  $-$  doesn't map to any abstract value

#### public class Circle1 { private Point center; private double rad;

// ...

}

#### // Rep invariant:  $1/$  center != null && rad > 0

```
public class Circle2 {
    private Point center;
    private Point edge;
```

```
// Rep invariant:
//
```
 $\frac{1}{2}$ 

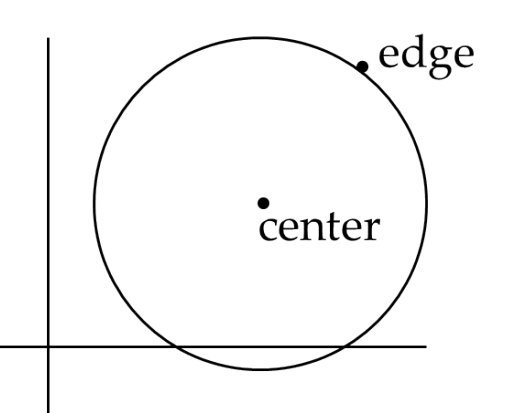

#### public class Circle2 { private Point center; private Point edge;

}

// Rep invariant: // center != null && // edge != null && // !center.equals(edge)  $\frac{1}{2}$ 

#### public class Circle3 { private Point corner1, corner2;

#### // Rep invariant: //

 $\frac{1}{2}$ 

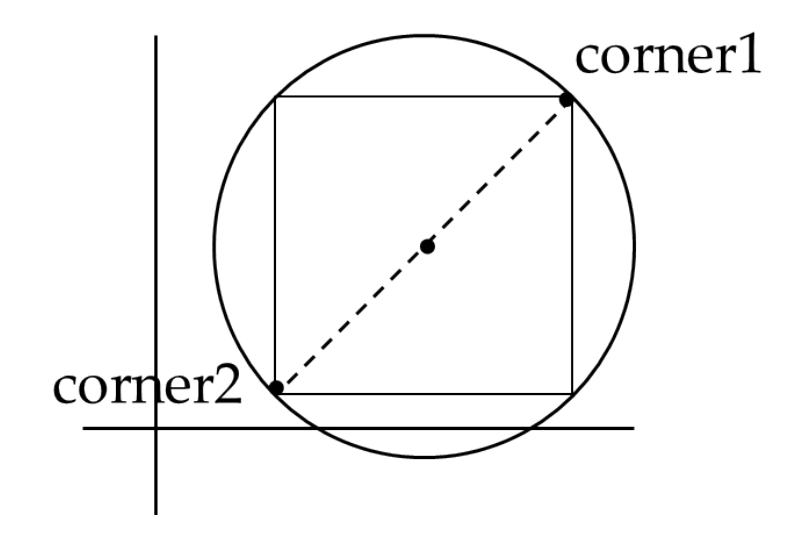

#### public class Circle3 { private Point corner1, corner2;

// Rep invariant: // corner1 != null && // corner2 != null && // !corner1.equals(corner2)  $\frac{1}{2}$ 

# Checking Rep Invariants

- Representation invariant should hold before and after every public method
- Write and use checkRep()
	- $-$  Call before and after public methods
	- Make use of Java's assert syntax!
	- $-$  OK that it adds extra code
		- Asserts won't be included on release builds
		- Important for finding bugs

## checkRep() Example with Asserts

public class Circle1 { private Point center; private double rad;

}

```
private void checkRep() {
       assert center != null : "This does not have a 
                                 center";
       assert radius > 0 : "This circle has a negative
                            radius";
```
# Using Asserts

- To enable asserts: Go to Run->Run Configurations...->Arguments tab-> input
	- **–ea** in VM arguments section
		- $-$  Do this for every test file

### Using Asserts

• Demo

# Abstraction Function

- Abstraction function: a **mapping** from **internal state** to abstract value
- Abstract fields may not map directly to representation fields
	- $-$  Circle has **radius** but not necessarily private int radius;
- Internal representation can be anything as long as it somehow encodes the abstract value
- Representation Invariant excludes values for which the abstraction function has no meaning

```
public class Circle1 {
      private Point center;
      private double rad;
```

```
// Abstraction function:
// AF(this) = a circle c such that
// c.center =
\frac{1}{2} c.radius =
```

```
// Rep invariant:
11 center != null && rad > 0// ...
```

```
public class Circle1 {
      private Point center;
      private double rad;
```

```
// Abstraction function:
// AF(this) = a circle c such that
// c.center = this.center
// c.radius = this.rad
```

```
// Rep invariant:
11 center != null && rad > 0// ...
```

```
public class Circle2 {
      private Point center;
      private Point edge;
```
// Abstraction function:  $//$  AF(this) = a circle c such that  $//$  c.center =  $\frac{1}{2}$  c.radius =

```
// Rep invariant:
// center != null && edge ! null && 
   !center.equals(edge)
```

```
// ...
```

```
public class Circle2 {
      private Point center;
      private Point edge; 
      // Abstraction function:
      // AF(this) = a circle c such that1/ c.center = this.center
      1/ c.radius = sqrt((center.x-edge.x)^2 +
                         (center.y-edge.y)\sqrt{2})
      // Rep invariant:
      // center != null && edge ! null && 
         !center.equals(edge)
      // ...
```

```
public class Circle3 {
      private Point corner1, corner2;
      // Abstraction function:
      // AF(this) = a circle c such that
      // c.center =
      \frac{1}{2} c.radius =
      // Rep invariant:
      // corner1 != null && corner2 != null && 
          !corner1.equals(corner2)
      // ...
}
```

```
public class Circle3 {
        private Point corner1, corner2;
        // Abstraction function:
        // AF(this) = a circle c such that
       // c.center = \langle(corner1.x + corner2.x) / 2,<br>(corner.y + corner2.y) / 2>
       // c.radius = (1/2)*sqrt((corner1.x-<br>corner2.x)^2 + (corner1.y-<br>corner2.y)^2)
        // Rep invariant:
        // corner1 != null && corner2 != null && 
            !corner1.equals(corner2)
       // ...
}
```
# ADT Example: NonNullStringList

```
public class NonNullStringList {
      // Abstraction function:
      // ??
      // Rep invariant:
      // ??
      public void add(String s) { ... } 
      public boolean remove(String s) { ... }
      public String get(int i) { ... } 
}
```
#### NonNullStringList Implementation 1

public class NonNullStringList {

- // Abstraction function:
- // Index i in arr contains the (i+1)th element in the list
- // Rep invariant:
- // All elements in arr from index 0 to count-1 are not null

```
private String[] arr;
private int count;
```
}<br>]

public void add(String s) { ... } public boolean remove(String s) { ... } public String get(int i) { ... }

#### NonNullStringList Implementation 2

public class NonNullStringList {

- // Abstraction function:
- // Value in the nth node after head contains the nth item in the list

```
// Rep invariant:
// Head has size nodes after it, each of whose 
   value is non-null, no cycle in ListNodes
```

```
private int size;
private ListNode head;
```
}<br>]

public void add(String s) { ... } public boolean remove(String s) { ... } public String get(int i) { ... }